Eingabe des Leistungsschützes (Basis)

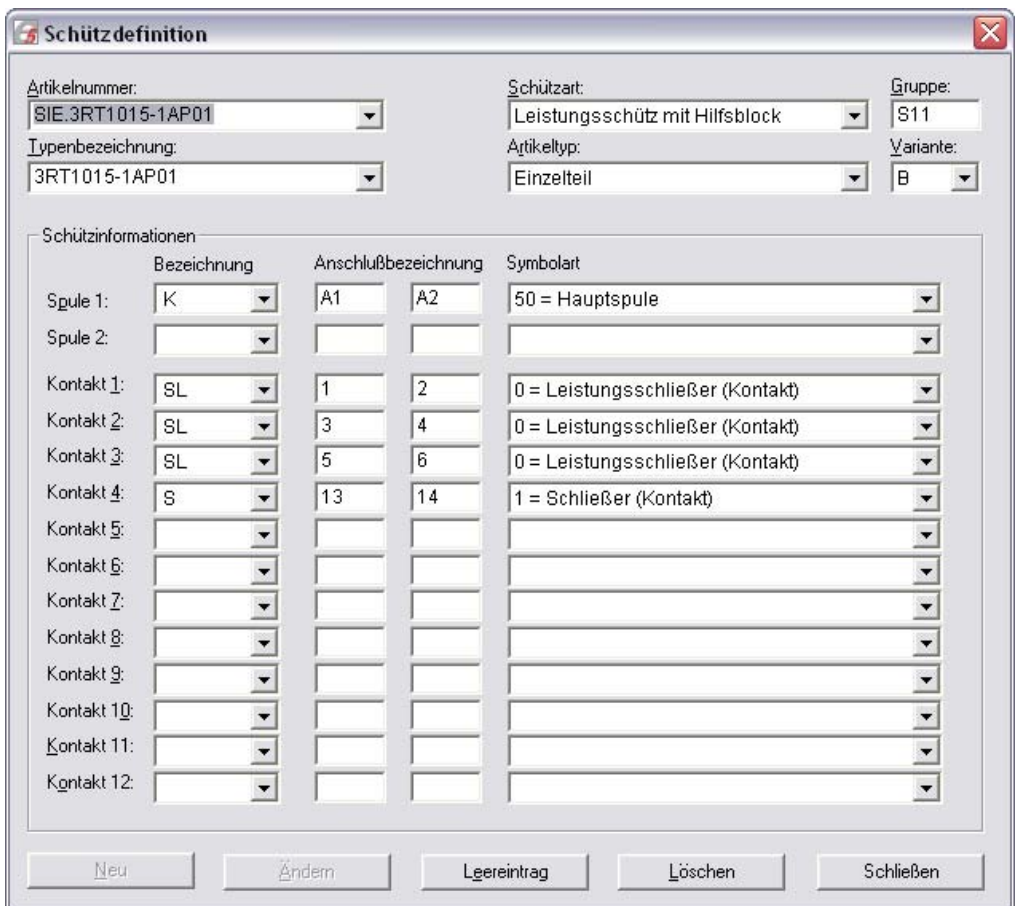

## Eingabe des Hilfsblocks

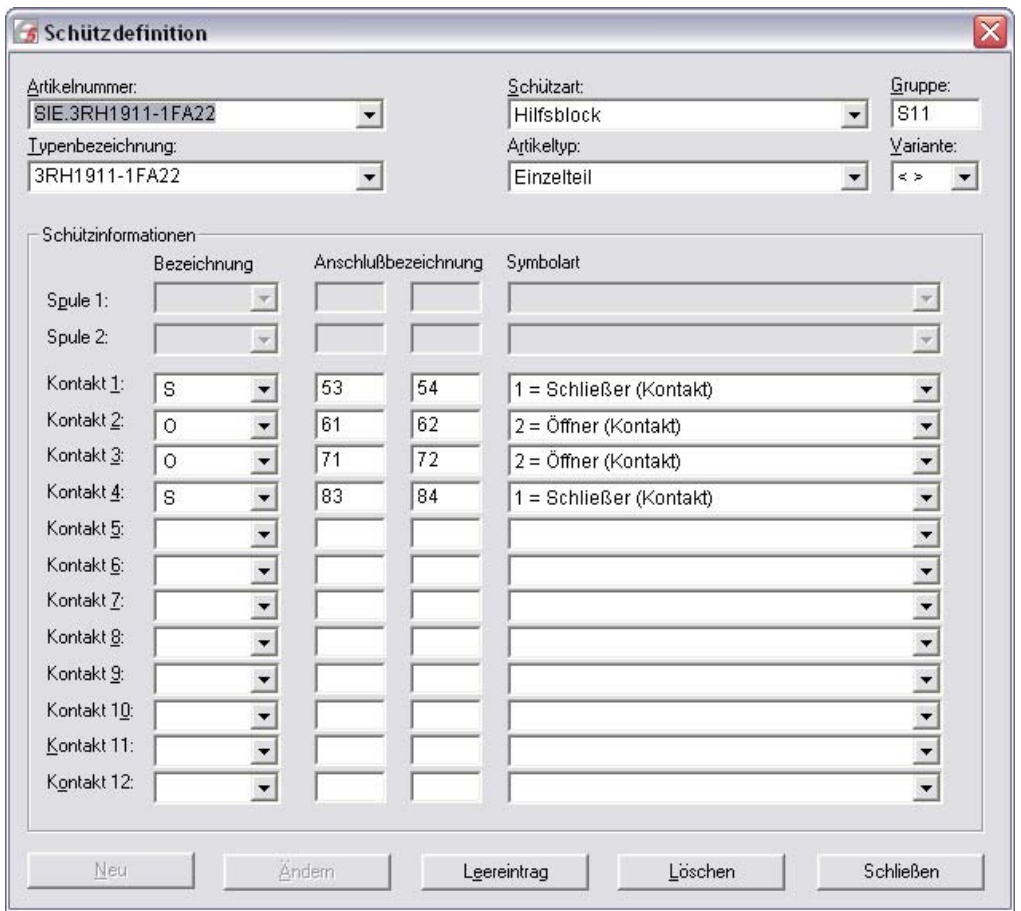

Anzeige der Schützauswahl.

![](_page_1_Picture_4.jpeg)